## Géographie

Date : . . / . . / . .

## COMMUNIQUER GRÂCE À INTERNET

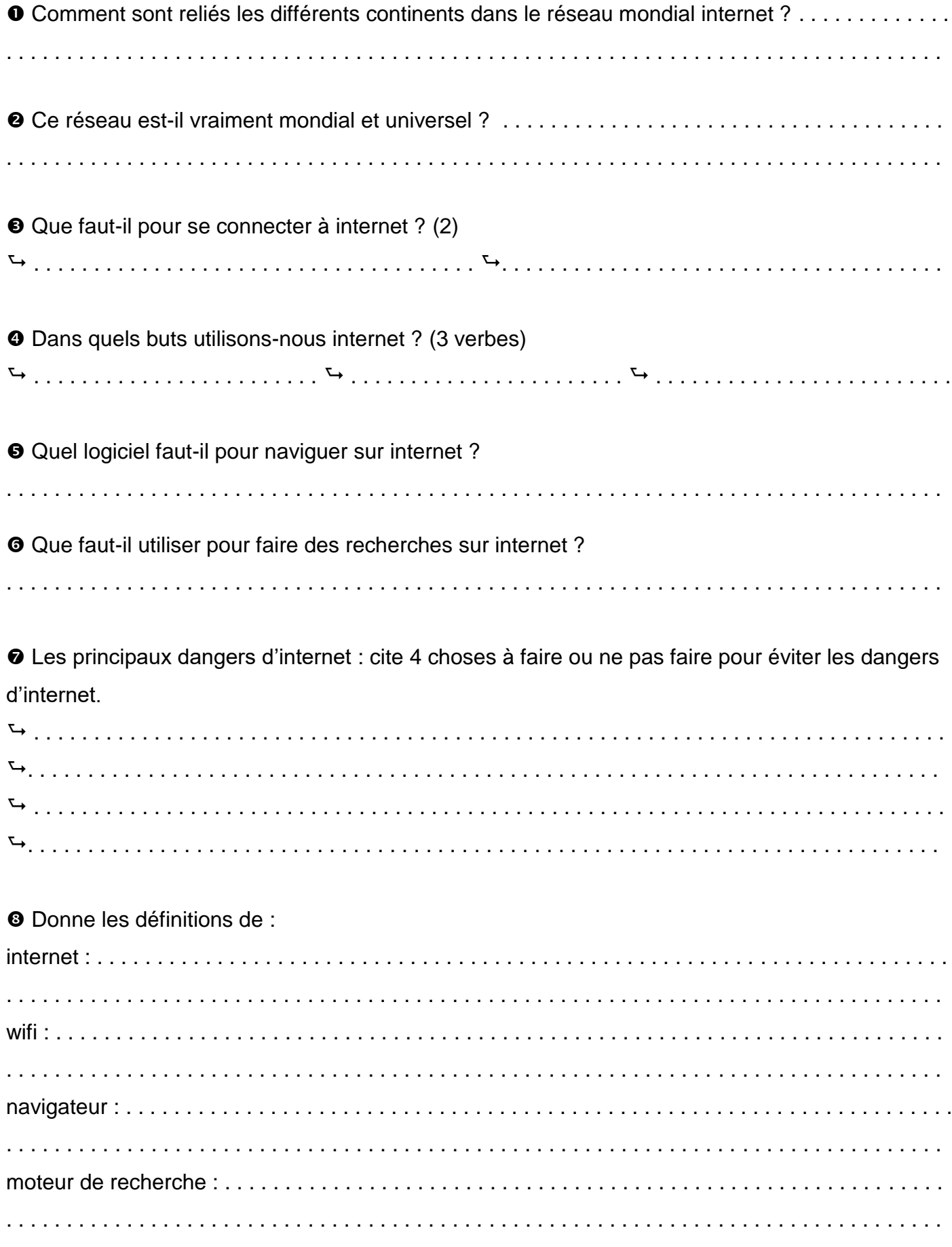

**Géographie Date : . . / . . / . .**

## COMMUNIQUER GRÂCE À INTERNET

 Comment sont reliés les différents continents dans le réseau mondial internet ? *Ils sont reliés par des câbles sous-marins (fibres optiques).*

 Ce réseau est-il vraiment mondial et universel ? *Il n'est pas présent dans toutes les zones habitées et chez les plus pauvres.*

 Que faut-il pour se connecter à internet ? (2) *un ordinateur ou une tablette une connexion au réseau (via une box)*

Dans quels buts utilisons-nous internet ? (3 verbes)

*s'informer communiquer consommer*

 Quel logiciel faut-il pour naviguer sur internet ? *Il faut un navigateur.*

 Que faut-il utiliser pour faire des recherches sur internet ? *Il faut un moteur de recherche.*

 Les principaux dangers d'internet : cite 4 choses à faire ou ne pas faire pour éviter les dangers d'internet.

*Il ne faut pas donner d'informations personnelles.*

*Il ne faut pas accepter de rendez-vous avec des inconnus.*

*Il faut activer le contrôle parental pour bloquer les contenus choquants.*

*Il faut utiliser internet avec parcimonie.*

Donne les définitions de :

internet : *réseau mondial qui permet de relier des millions d'ordinateurs pour communiquer et échanger des informations*

wifi : *réseau sans fil pour relier son ordinateur ou son tablette à internet*

navigateur : *logiciel permettant d'utiliser internet*

moteur de recherche : *site internet qui permet de trouver des pages web, des images, des vidéos et d'autres documents sur internet*

**Prénom : .** NA PA A D